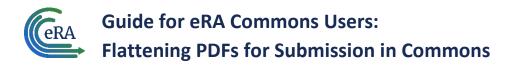

| About Flattening PDFs                                   | 1 |
|---------------------------------------------------------|---|
| Windows PC: Flattening a PDF                            | 2 |
| Windows PC: Saving Another File Type as a Flattened PDF | 3 |
| Apple Mac Computer: Flattening a PDF                    | 4 |
|                                                         |   |

# **About Flattening PDFs**

Many reporting mechanisms in eRA Commons, such as Request for Additional Materials (RAM), Just-in-Time (JIT), Research Performance Progress Report (RPPR), and more, require documents to be uploaded. For data integrity and storage efficiency reasons, eRA requires certain submitted documents to be flattened PDFs. If you attempt to upload a PDF and get an error message telling you to "ensure all files are flattened PDFs," then you need to flatten the PDF prior to upload.

NOTE: These steps could change, based on changes to Apple Mac or Windows software.

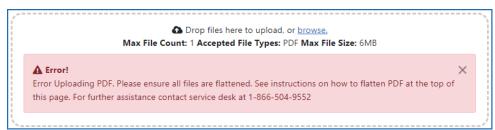

*Figure 1:* Error stating "Error Uploading PDF. Please ensure all files are flattened..." when a multi-layered PDF is uploaded in RPPR

PDFs that have fillable fields, electronic signatures, or text boxes or images inserted become layered, with each of these elements representing a layer. A flattened PDF is a file in which all the layers are merged into one flat layer, and the PDF can no longer be edited. By following the instructions below, you are exporting the layered PDF to a virtual printer and saving it as a simple (flattened) PDF.

#### What Files Are Required to Be Flattened Prior to Upload into eRA Commons?

- Just-in-Time files
- RPPR files
- Request for Additional Materials files (through an action link in Status)

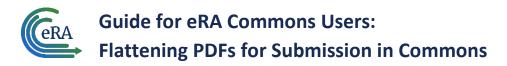

#### How Can I Tell if a PDF Is Flattened?

- One way to determine if the PDF is NOT flattened is to open the PDF in a web browser and look for fillable (editable) fields. A PDF with editable text fields is NOT flattened.
- Use the PDF reader's "highlight" feature to highlight some text that you see onscreen. If you cannot highlight any text, the PDF is likely flattened.

### Windows PC: Flattening a PDF

If you are working with Windows, and if the document you need to upload is already a PDF, but is not flattened:

- 1. Open the PDF in a web browser, such as Microsoft Edge or Google Chrome.
- 2. Click the Print icon ( 🖻 or 🗇 )
- 3. In the **Printer**\* dropdown, select **Microsoft Print to PDF** and complete the print by clicking the **Print** button and specifying a file name and location. (\*field is named **Destination** in Google Chrome browser.)

| Microsoft Edge browser                              |                       |                                                                |  |
|-----------------------------------------------------|-----------------------|----------------------------------------------------------------|--|
| Print ?<br>Total: 4 sheets of paper                 |                       |                                                                |  |
| Printer                                             |                       |                                                                |  |
| Microsoft Print to PDF $\sim$                       | Google Chrome browser |                                                                |  |
| Microsoft Print to PDF<br>Ready                     | Print                 | 4 sheets of paper                                              |  |
| Fax<br>Ready                                        | Destination           | Microsoft Print to PDF 🔹                                       |  |
| Brother HL-6180DW series Printer<br>Printer offline | Pages                 | Microsoft Print to PDF<br>Adobe PDF<br>Save as PDF<br>See more |  |
| Adobe PDF<br>Ready                                  | Color                 | Black and white                                                |  |
| Denee                                               |                       |                                                                |  |

*Figure 2:* Partial views of print dialogs for Microsoft Edge browser and Google Chrome browser, showing *Microsoft Print to PDF* in the Printer or Destination fields

The resulting file is a flattened PDF.

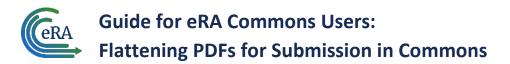

**NOTE:** If you have Adobe Reader or Adobe Acrobat, you can open it in that product and choose **Print**, but select **Adobe PDF** instead of **Microsoft Print to PDF** as described above.

# Windows PC: Saving Another File Type as a Flattened PDF

If you are working with Windows, and if the file is not yet a PDF—for example, if it is a Microsoft Word or Excel file—then do the following to convert it to a PDF. Details of how to print vary by application.

- 1. Open the file in its native application.
- 2. Select the **Print** menu option (location varies—located under the **File** menu for Microsoft apps).
- 3. Select **Microsoft Print to PDF** and complete the print by clicking the **Print** button and specifying a file name and location.

| Print<br>Copies: 1 🗘                     |
|------------------------------------------|
|                                          |
|                                          |
| Printer                                  |
| So Microsoft Print to PDF<br>Ready       |
| S Adobe PDF<br>Ready                     |
| Microsoft Print to PDF<br>Ready          |
| S Microsoft XPS Document Writer<br>Ready |
| Add Printer                              |
| Print to File                            |

*Figure 3:* Partial view of print dialog for Microsoft desktop applications, showing *Microsoft Print to PDF* in the Printer field

The resulting file is a flattened PDF.

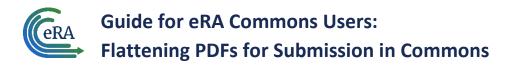

# **Apple Mac Computer: Flattening a PDF**

If you are working in MacOS, and if you need to flatten a PDF:

1. Open the PDF in the Preview app.

NOTE: For help on the MacOS Preview app, see the MacOS Preview User Guide.

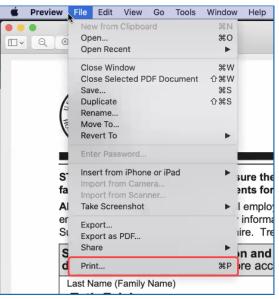

Figure 4: File menu in MacOS Preview app showing Print option

2. Select **Print** from the **File** menu.

The Print dialog appears.

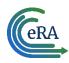

**Guide for eRA Commons Users:** Flattening PDFs for Submission in Commons

|                                                                                                    | FillableForTesting copy 2 (page 1                                                                  |                          |           |  |  |
|----------------------------------------------------------------------------------------------------|----------------------------------------------------------------------------------------------------|--------------------------|-----------|--|--|
| Employment Eligibility Vorification<br>Depresent of translations                                                                                                    | The Brinter:                                                                                       | So Brother               |           |  |  |
| U.S. Odstandep and Immunition Services<br>2007 1925. Strategies and some to be in alterable on an alterable to individual to the<br>being out the subject to be individual to the solution being the total total<br>and alterable total total total to the solution of the solution of the solution of the solution<br>and alterable total total total to the solution of the solution of the solution of the solution<br>and alterable total total total total total total total total total total total total total total total total total<br>and alterable total total tot | August with the Presets:                                                                           | Default Settings         |           |  |  |
| Support TA, Revolution of Nets - Testa program different search in the Chardon, search<br>Testa Net - Testa Search Search Search and Alberdine and Search Search Search Search<br>day of programmers the search search search search search search<br>- search of a search search<br>- Testa Nets Search Search Search Search Search Search Search<br>- Testa Nets Search Search Search Search Search Search Search Search<br>- Testa Nets Search Search Search Search Search Search Search Search<br>- Testa Nets Search Search             |                                                                                                    | 1 Two-Sided              |           |  |  |
| Inter 2010 a presentation of the local local loc                   | ar de rest later tarre                                                                             |                          |           |  |  |
| Bank to their dependence, as is 1 - Table y constrained (as a point of the approximation of the approximation of the approxima                            | rayes.                                                                                             | Selected Page in Sidebar |           |  |  |
| conveil Converse of the second second seco                            | endenn<br>I den Terren (affann - Far)<br>Ander Terren (affann - Far)                               | From: 1 to: 1            |           |  |  |
| anteners is the temporal prior temporalism in the use of the defendence intervence in the temporal environment in the advectory of the temporal environment in the advectory of the temporal environment in the temporal environment in temporal environment in the temporal environment in temporal environment in tevery env                   | Paper Size:                                                                                        | US Letter 8.50 by 11.    | 00 inches |  |  |
| Desine Andre 2 aug<br>Desine Tela 2 aug<br>Beneret für 2 mars<br>Samp schelt                                                                                                    |                                                                                                    |                          | ۱.        |  |  |
| Increase faces of two<br>Exercise One of two<br>Decement Table 10 mag<br>Increase Table 10 mag                                                                                                    | Orientation:                                                                                       |                          |           |  |  |
| Exception for the proof Experiment of the proof Experiment of the proof Experiment of the proof Experiment of the proof Experiment of the proof Experiment of the proof Experiment of the proof Experiment of the proof Experiment Experiment Expe                                                                                                    | endersid = 1911 v enter-brands<br>men                                                              | Preview ᅌ                | )p        |  |  |
| nie in de konsept in zenege a zeitenzen zeiten in onder bez.<br>Leiten in fahrenzen in zichenzeiten in fahrenzeiten.<br>Frighten<br>menertikensen fahrenzeiten.                                                                                                    | newskie Taley Stationalized<br>at Station PF tota                                                  |                          | t         |  |  |
| An manifestance of solities, analysis, beginning & Reconfiguration of the<br>Fermil # Tableser (HINCE)                                                                                                    | Auto Rotate                                                                                        | Show Notes               | с<br>—    |  |  |
| 🥂 🤇 1 of 4                                                                                                    | > >> O Scale:                                                                                      | 100%                     | 9.        |  |  |
|                                                                                                    | Scale to Fit                                                                                       | : • Print Entire Image   | _         |  |  |
|                                                                                                    |                                                                                                    | Fill Entire Paper        | S         |  |  |
|                                                                                                    | Copies per pa                                                                                      | ge: 1 文                  |           |  |  |
|                                                                                                    |                                                                                                    |                          | æ         |  |  |
|                                                                                                    |                                                                                                    |                          | Print     |  |  |
| ? PDF Hide Details                                                                                                    |                                                                                                    | Cancel                   | Print D   |  |  |
| Save as PDF                                                                                                    |                                                                                                    |                          | 1         |  |  |
| Save as PostScript                                                                                                    |                                                                                                    |                          |           |  |  |
| Send in Mail                                                                                                    | Nowing boxes to attest to your citizenship or immigration status (See page 2 and the United States |                          |           |  |  |
| and/ Send via Messages<br>or the Save to iCloud Drive                                                                                                    |                                                                                                    |                          |           |  |  |
| Save to Web Receipts                                                                                                    | en national of the United States (See Instructions.)                                               |                          |           |  |  |
| etion Edit Monu                                                                                                    |                                                                                                    |                          |           |  |  |

*Figure 5: Print dialog in MacOS Preview app, showing the PDF dropdown with Save as PDF option* 

3. Click the **PDF** dropdown in the Print dialog, then select **Save as PDF**.

A Save As dialog appears.

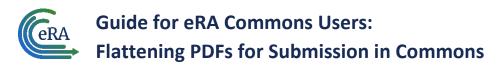

| Tags:     |             |              |     |      |
|-----------|-------------|--------------|-----|------|
| Where:    | Documer     | nts          |     | • •  |
| Title:    | FillableFor | Testing copy | / 2 |      |
| Author:   | Akku Hamj   | jon          |     |      |
| Subject:  |             |              |     |      |
| Keywords: |             |              |     |      |
|           | Security    | Options      |     |      |
|           |             | Cancel       |     | Save |

Figure 6: Save As dialog where you specify file name, location, and click Save

4. Specify the file name, location, and click **Save**.

The resulting file is a flattened PDF.